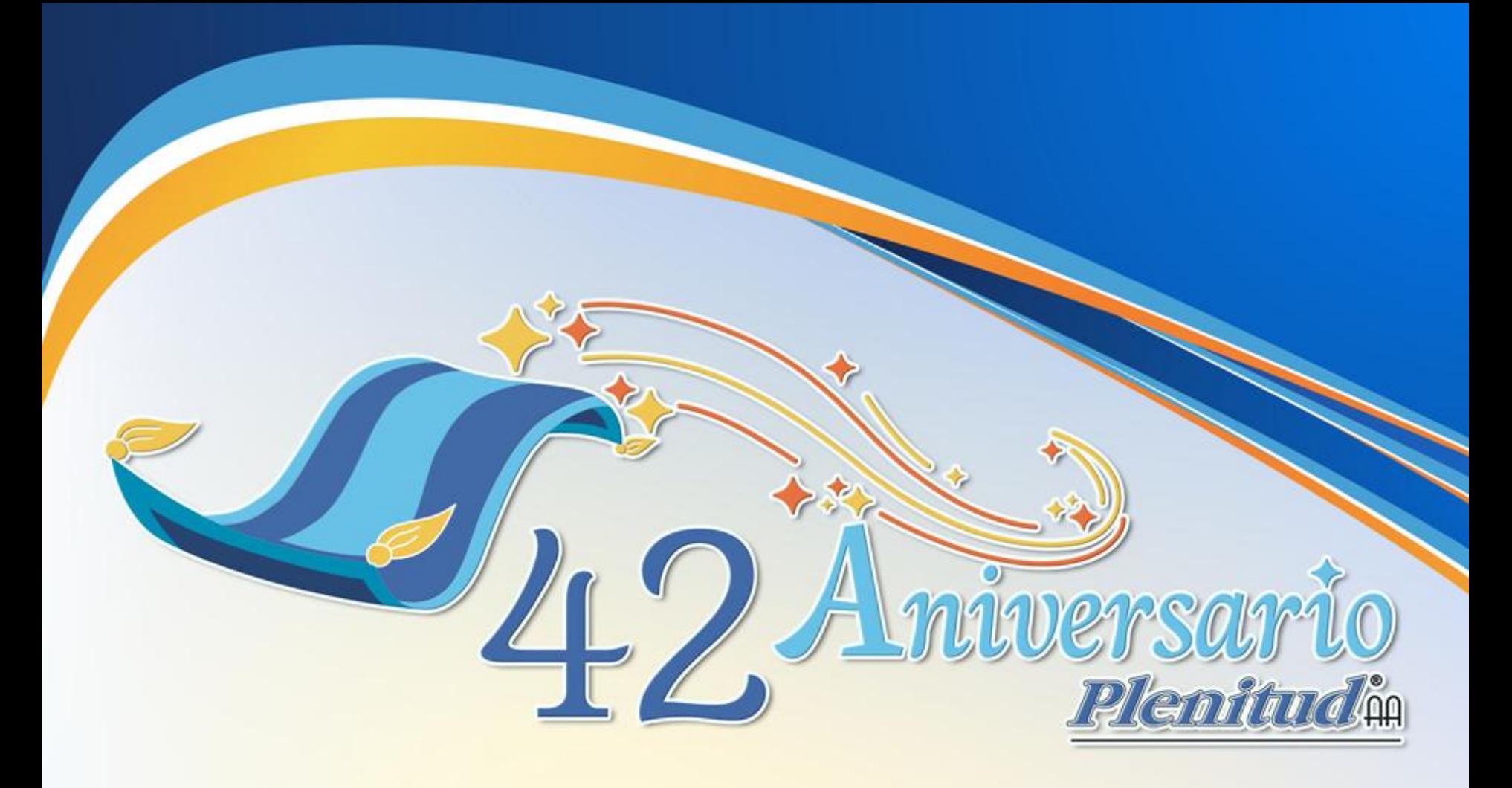

"Es una especie de alfombra mágica en la cual todos nosotros podemos viajar desde un remoto bastión de AA hasta otro..."

## *Plenitud AA* **en internet:**

## **Tu cuenta de correo electrónico y la página web de Plenitud**

• La tecnología tiene una presencia cada vez más importante en nuestras vidas.

• Como dice el Tercer Paso: si analizamos concienzudamente nuestra vida cotidiana, nos vamos a dar cuenta de lo mucho que dependemos de la tecnología.

• Los alcohólicos asumimos, generalmente, cualquiera de estas dos actitudes típicas frente a la tecnología:

- Algunos nos entusiasmamos con los adelantos tecnológicos cuando los descubrimos, los utilizamos y vemos qué le aportan a nuestra vida.
- Teníamos temor porque no sabíamos cómo funcionaba y pensábamos que era demasiado difícil.

• Cuando nos atrevimos a usarlos y descubrimos que no era tan complicado, nuestra actitud cambió.

• Ahora sabemos que la tecnología bien aplicada tiene la función de hacernos más fácil y llevadera la vida.

**Después de hacer un ejercicio práctico, vamos a dar una serie de sugerencias para que veamos lo sencillo que es ingresar a internet y manejar una cuenta de correo.**

1) Todos tenemos una cuenta de correo creada por el departamento de Redes y Sistemas de la Central Mexicana.

2) Para ingresar a nuestra cuenta, basta con entrar a Outlook y darle a la máquina en el cuadro correspondiente la primera vez nuestro número de cuenta.

- 3) Si no encontramos los correos que esperábamos pueden estar sucediendo 2 cosas:
	- Que nuestra bandeja de entrada esté llena; si ese es el caso, los nuevos correos nunca van a llegar.
	- Es posible que los mensajes se estén yendo a correos no deseados o a spam; si es así no los vamos a encontrar.

4) Recordemos que la práctica desarrolla nuestras habilidades y nos puede convertir en expertos:

– Entre más veces entremos a nuestra cuenta de correo, nos familiarizaremos más con esta herramienta y aprenderemos a utilizarla mejor.

## **¡Muchas gracias!**

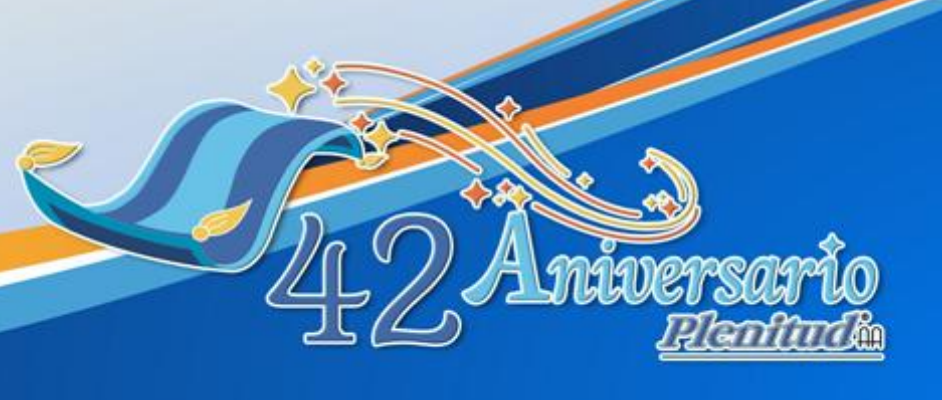